# $\sqrt{2}$ **Dlubal**

#### **Structural Analysis** & Design Software

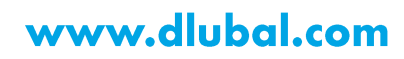

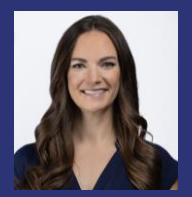

**Amy Heilig, PE** Presenter

CEO - USA Office

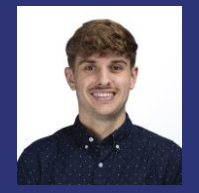

Alex Bacon, EIT Moderator

**Technical Support Engineer** 

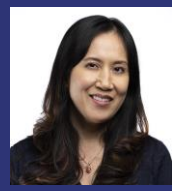

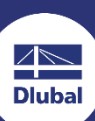

Cisca Tjoa, PE Moderator **Technical Support Engineer**  Webinar

**RWIND 2-Calculating Wind Loads** with CFD **Simulation** 

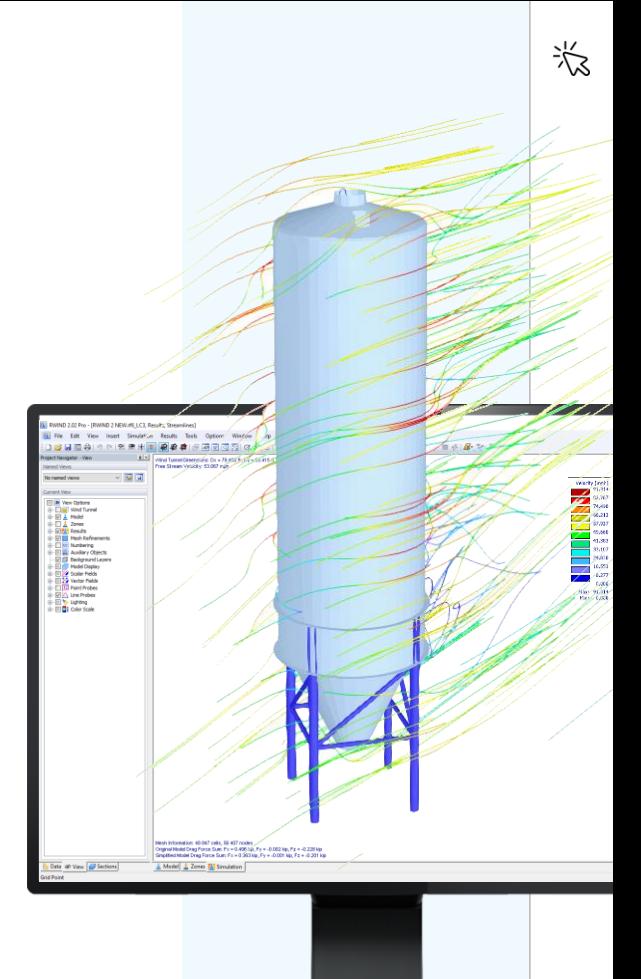

# **Questions During the Presentation**

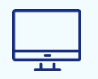

**GoToWebinar Control Panel Desktop** 

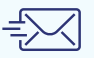

Email: info-us@dlubal.com

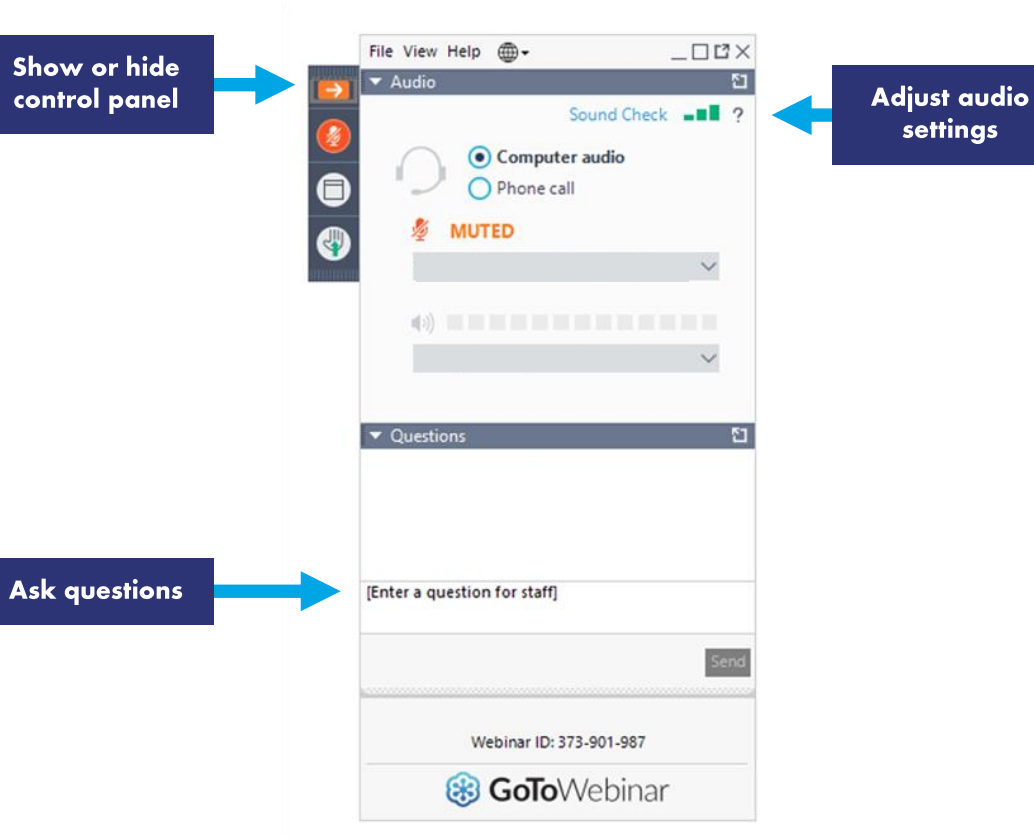

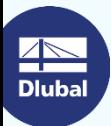

#### **CONTENT**

CFD advantages w/ consideration to design standards

02

01

- **RWIND 2 and ASCE 7/NBC verification** examples
- New features and available options 03
- **RWIND 2 wind simulation example** 04

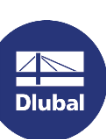

Wind load integration in RFEM 6 05

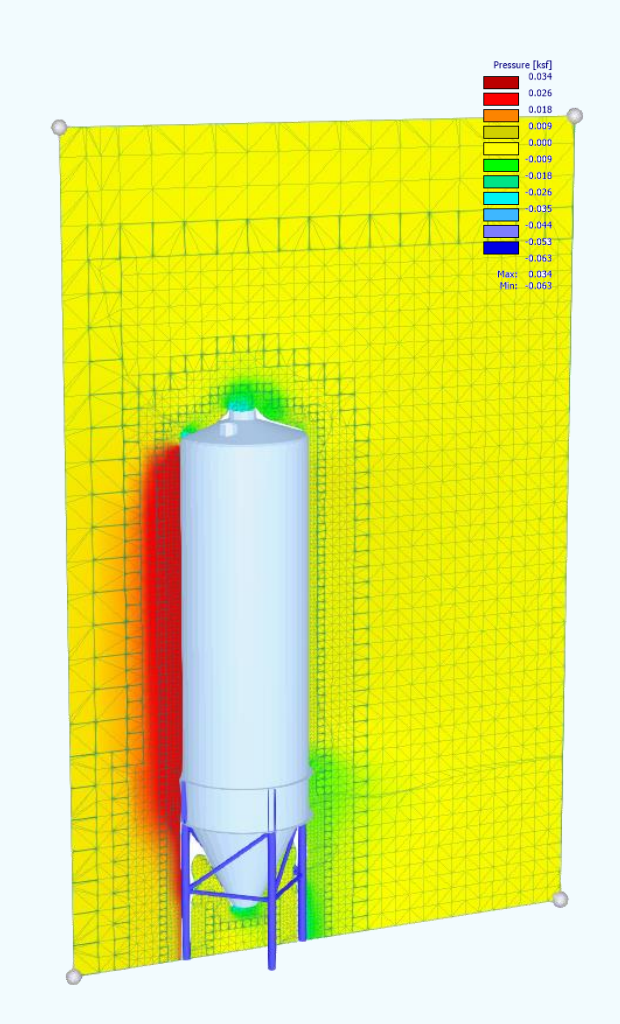

恣

# **CFD and Design Standards**

- Engineering codes (ASCE 7, NBC, Eurocode, etc.) provide min. engineering requirements and loads for safety considerations
- ASCE 7 approved wind load methods:
	- **Simplified Method**
	- **Analytical Method**
	- **Wind Tunnel Method**  $\mathcal{L}$
- CFD is not included...so how can it still be used?

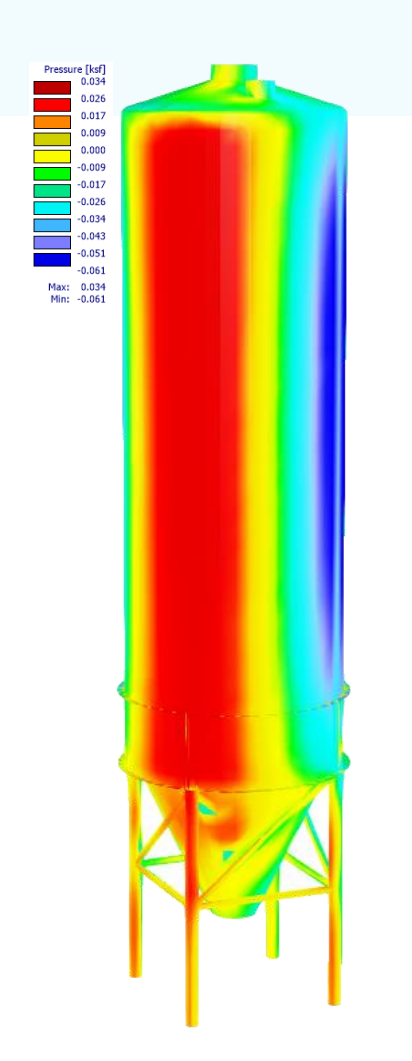

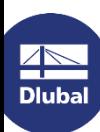

器

**Nebinar** 

⋇

## **CFD Benefits and Advantages**

CFD is a cost-effective engineering TOOL for many useful applications:

- Standards only provide minimum wind loads; increased loads may be necessary due to  $\mathcal{C}^{\mathcal{A}}$ special cases (e.g., complex structure shapes)
- Structures completely outside standard w/ no min. guidelines to follow  $\mathcal{C}^{\mathcal{A}}$
- Assess varying wind loads early in the design process  $\mathcal{C}^{\mathcal{A}}$
- Surrounding terrain/object considerations (e.g., hills, adjacent buildings, etc.)  $\mathcal{L}_{\mathcal{A}}$
- Determine occupant comfort with applied wind loads  $\mathcal{L}_{\mathcal{A}}$
- Preliminary analysis before wind tunnel testing for  $\mathbf{r}$ cost/time savings
- CFD methods for complex structures with no standard  $\mathcal{L}_{\mathcal{A}}$ guidelines
- Dluba
- Taking the extra step for project wind analyses

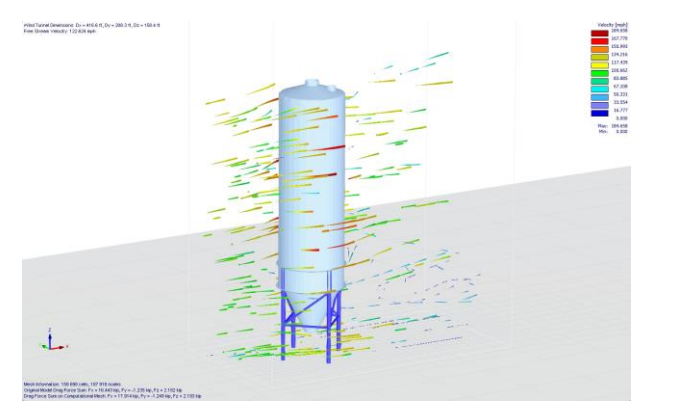

#### **Dlubal Software**

#### **RWIND 2 Verification Examples**

- VE 9054 | Validation Example for Cp Value of the Flat Roof and Walls Based on ASCE 7- $22$
- VE 9952 | Validation Example for Cp value of the Main and Secondary Structural Members For Low-rise Building with 45degree Sloped Roof Comparison to NBC 2020 and Japanese Wind Tunnel Data Base
- **Additional RWIND Verification Examples**

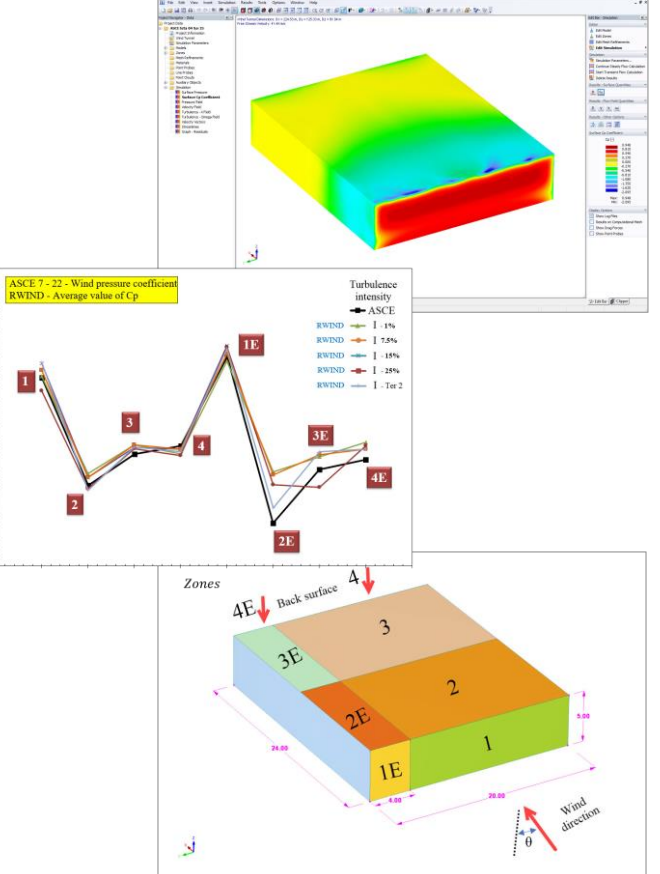

 $C_{p,ave}$  as

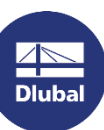

#### **RWIND 2 Basic vs. Pro Version**

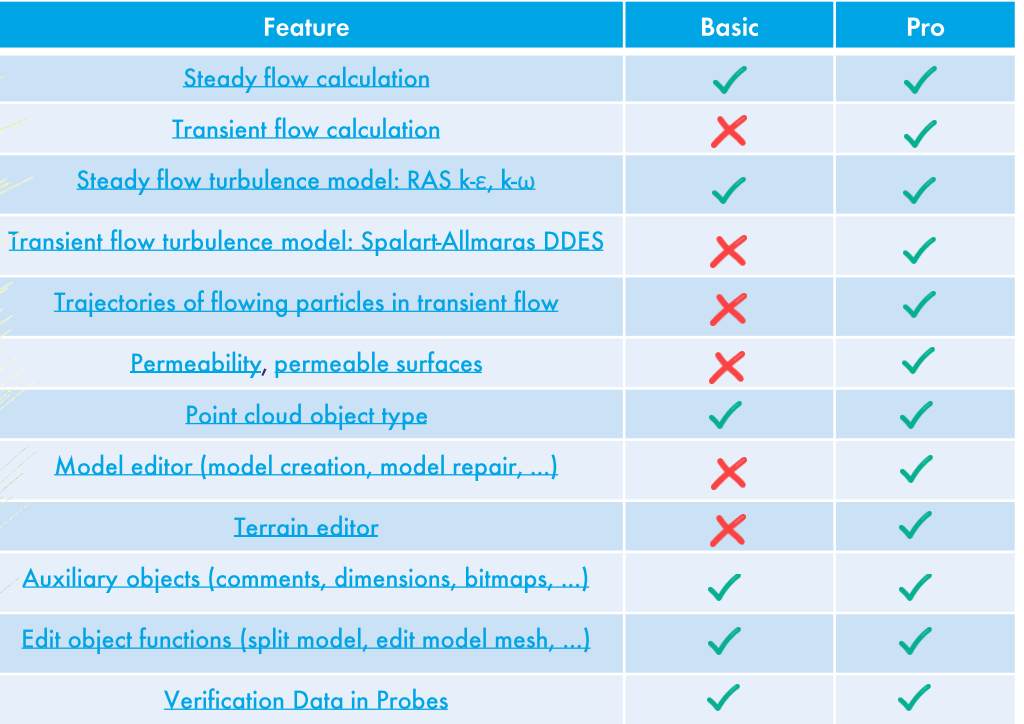

恣

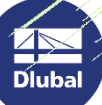

 $\mathcal{L}$ 

### **RWIND 2 New Features**

- **Wind tunnel size (new scaling options)**
- Permeable surfaces (Pro Version) (e.g., fabric structures, permeable scaffolding, etc.)
- **Generate zones from RFEM 6 surface numbers**
- Adjust zone load factor to scale loads up/down
- Display RWIND results graphically in RFEM 6
- Static analysis with wind loads from experimentally measured pressures
	- Trial extended to 90-days w/ limit of 20 total calculations

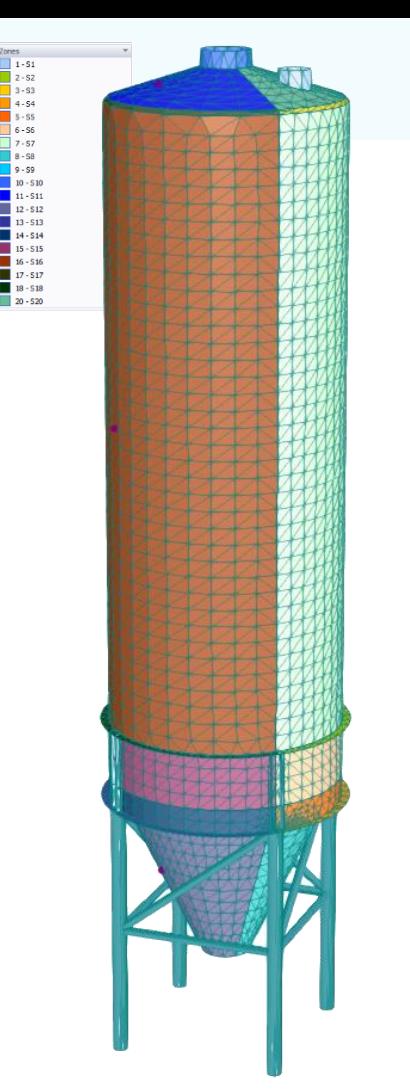

⋇

### **Dlubal Software Information**

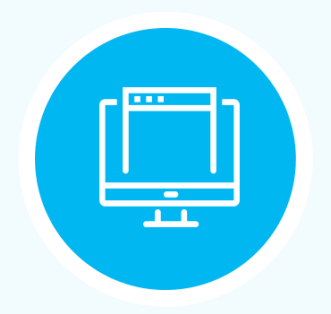

**Visit website** www.dlubal.com

- $\rightarrow$  Videos and recorded webinars
	- **Events and** conferences
	- **Knowledge Base articles**
- **FAQs**

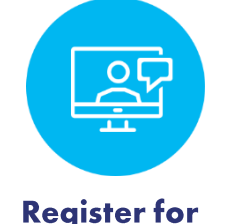

**Register for Upcoming Webinars** 

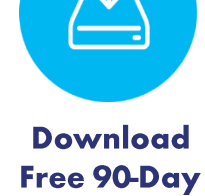

**Trial** 

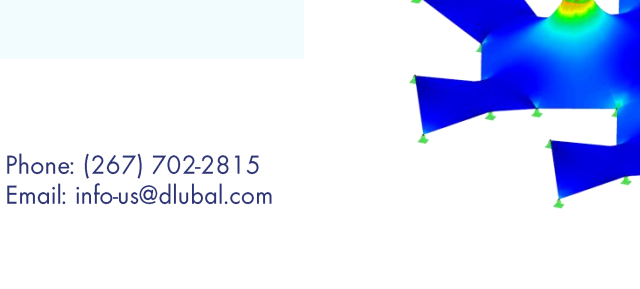

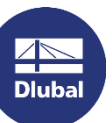

**Dlubal Software, Inc.** 30 South 15th Street, 15th Floor The Graham Building Philadelphia, PA 19102

### **Webinars and PDH**

#### **Upcoming Webinars**

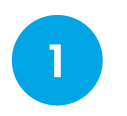

**Register www.dlubal.com** 

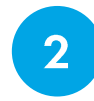

**Support & Learning**  $\rightarrow$  Webinars

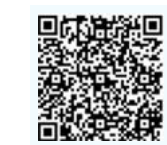

3

**Registration through email** 

#### **PDH Certificates**

**Automatically emailed** to participants

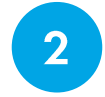

**Available for the full** presentation

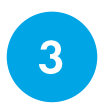

**Additional attendees** request info-us@dlubal.com

#### Continuing Education Certificate

恣

For successfully completing the webinar: Introduction to the New **RFEM 6** 1.0 Professional Development Hour (1 PDH)

**John Smith** 

Instructor(s) Any Hello, IF

Course date Thu, Nov 11, 2021

**Participant** 

Course conto: Overview of new generation programs and feature reduction to integrated design Addient law of analysis and design results

Didn't Schwan, Inc., The Guitarco Balding, 20 South 120.<br>True: 156 Flood Planckplan, 74 19102

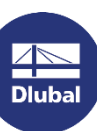

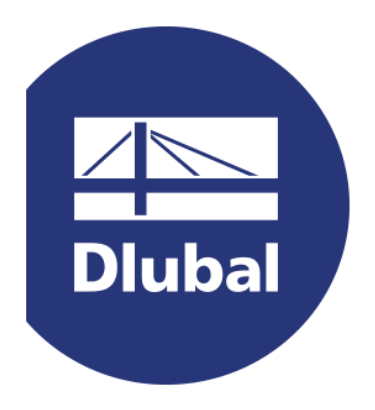

#### www.dlubal.com